#### **БУДІВЕЛЬНИЙ ФАКУЛЬТЕТ**

**Кафедра "Будівельні, колійні та вантажно-розвантажувальні машини"**

#### **МЕТОДИЧНІ ВКАЗІВКИ**

**до лабораторних робіт з дисципліни**  *"БУДІВЕЛЬНІ МАШИНИ"*

**Частина 2**

Методичні вказівки розглянуто і рекомендовано до друку на засіданні кафедри "Будівельні, колійні та вантажнорозвантажувальні машини" 01 грудня 2008 р., протокол №4.

Рекомендується для студентів спеціальності 7.090214 "Підйомно-транспортні, будівельні, дорожні, меліоративні машини і устаткування" всіх форм навчання.

Укладач

старш. викл. В.М. Орел

Рецензент

доц. А.В. Євтушенко

#### МЕТОДИЧНІ ВКАЗІВКИ

до лабораторних робіт з дисципліни

*"БУДІВЕЛЬНІ МАШИНИ"*

Частина 2

Відповідальний за випуск Орел В.М.

Редактор Еткало О.О.

Підписано до друку 23.12.08 р. Формат паперу 60х84 1/16 . Папір писальний. Умовн.-друк.арк. 1,75. Обл.-вид.арк. 2,0. Замовлення № Тираж 150 Ціна

Видавництво УкрДАЗТу, свідоцтво ДК № 2874 від. 12.06.2007 р. Друкарня УкрДАЗТу, 61050, Харків - 50, майдан Фейєрбаха, 7

Міністерство транспорту України

Українська державна академія залізничного транспорту

Кафедра "Будівельні, колійні та вантажно-розвантажувальні машини"

## **МЕТОДИЧНІ ВКАЗІВКИ**

до лабораторних робіт з дисципліни "Будівельні машини" (частина 2) для студентів спеціальності 7.090214 "Підйомно-транспортні, будівельні, дорожні, меліоративні машини і устаткування" усіх форм навчання

2008

Методичні вказівки розглянуті і рекомендовані до друку на засіданні кафедри "Будівельні, колійні та вантажнорозвантажувальні машини" (протокол №4 від "01" грудня 2008 р.).

Рекомендується для студентів спеціальності 7.090214 "Підйомно-транспортні, будівельні, дорожні, меліоративні машини і устаткування" усіх форм навчання.

Укладач:

#### ст. викладач В.М. Орел

Рецензент:

доц. А.В. Євтушенко

## **ЗМІСТ**

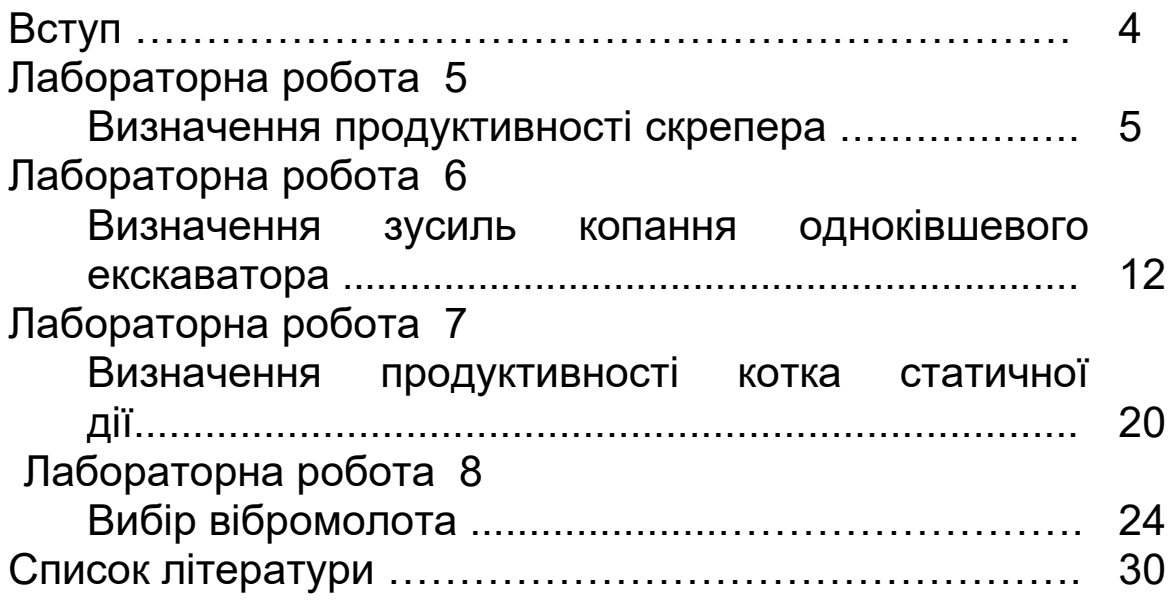

## **ВСТУП**

З метою глибокого засвоєння знань студентами рекомендується заздалегідь готуватися до кожної лабораторної роботи. Підготовка передбачає вивчення і засвоєння відповідних розділів курсу за рекомендованою літературою і даними методичними вказівками.

Перед проведенням чергового лабораторного заняття викладач контролює підготовленість студентів до роботи (засвоєння теоретичних і загальних понять, знання будови і роботи лабораторного обладнання і правил безпечного користування ним). У випадку незадовільного результату контролю студент може бути недопущеним до лабораторного заняття.

Виконання лабораторних робіт зараховується як при атестаціях, так і під час заліків. Студенти, які не здали викладачу звіт з однієї або декількох лабораторних робіт, до заліку з даної дисципліни не допускаються.

Успішно пройшовши контроль підготовленості, студент одержує індивідуальне завдання, записує його у звіт і, користуючись даними методичними вказівками, береться за виконання чергової лабораторної роботи. Насамперед готується робоче місце: перевіряється комплектність лабораторного обладнання, інвентар та інструменти розкладаються в зручному порядку. Згодом, дотримуючись техніки безпеки, у відповідності до вказівок до конкретної лабораторної роботи студент виконує її, заносячи у звіт усі необхідні результати.

Звіт повинен містити завдання, загальні відомості, відомості про лабораторне обладнання, обчислювальнографічний розділ і висновки.

Після закінчення роботи робоче місце приводиться у порядок: лабораторне обладнання очищується і протирається віхтем, усі предмети прибираються у відповідні місця. Показавши викладачу заповнений звіт і

5

одержавши від нього дозвіл, студент може залишити лабораторію.

#### **Лабораторна робота 5**

## **ВИЗНАЧЕННЯ ПРОДУКТИВНОСТІ СКРЕПЕРА**

**5.1 Мета роботи**: вивчити будову скрепера, визначити експлуатаційну продуктивність скрепера.

#### **5.2 Матеріальне забезпечення**:

макет скрепера; лінійка; рулетка; секундомір.

#### **5.3 Загальні вказівки до роботи**

Вихідні дані для виконання лабораторної роботи подано в таблиці 5.1.

Експлуатаційна продуктивність скрепера, м<sup>3</sup>/год.

$$
\Pi_{\text{ekcnz}} = \frac{3600q k_{\mu} k_{\text{gp}}}{t_{\mu} k_{p}},
$$

де  $q$  - місткість ковша, м $^3;$ 

- *k <sup>р</sup>* коефіцієнт розпушення (таблиця 5.2);
- *k<sup>н</sup>* коефіцієнт наповнення, сухий піщаний ґрунт (W = 12 - 15 %) - 0,7...0,9; суха глина - 1,0...1,1; супісок, суглинок (W = 4 - 6 % ) - 1,1...1,2; чорнозем (W = 12 - 15 % ) - 1,1...1,25;

*kвр* - коефіцієнт використання скрепера за часом, *kвр*= 0,8;

*ц t* - час робочого циклу.

гкість ковша q,

## Таблиця 5.1 – Вихідні дані

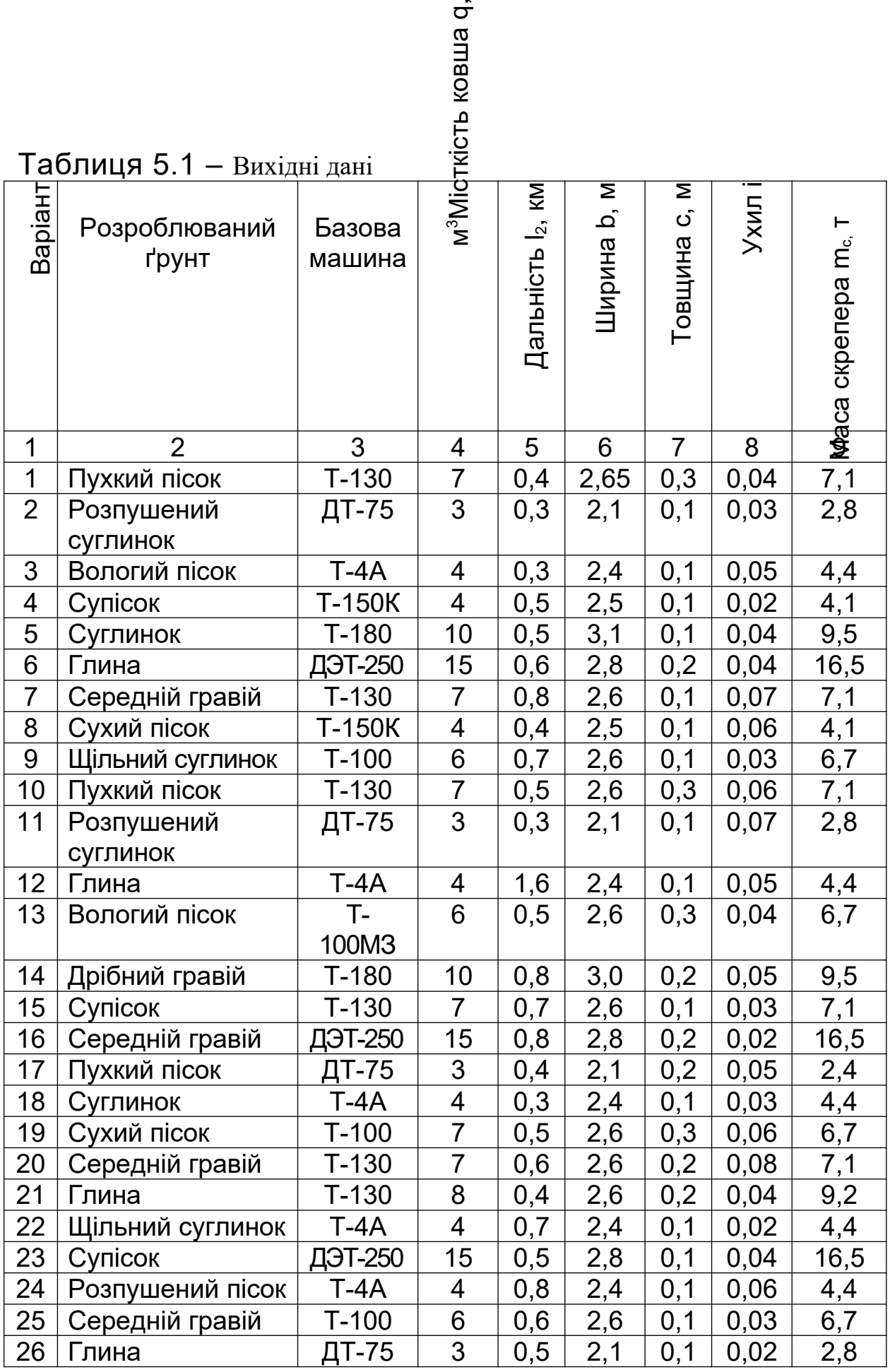

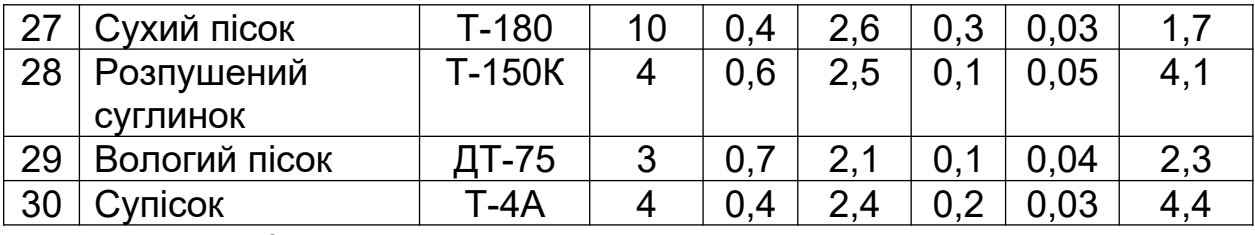

Час робочого циклу, с,

 $t_{\mu} = t_1 + t_2 + t_3 + t_4 + t_5$ ,

де *t* <mark>. - час набору ґрунту, с;</mark>

- $t_2$  час навантаженого ходу, с;
- $t_3$  час розвантаження, с;
- 4 *t* час холостого ходу, с;
- $t_5$  тривалість повороту, перемикання передач швидкостей та інші витрати часу, с.

Тривалість кожного елемента циклу

$$
t_i = \frac{l_i}{v_i},
$$

де *i l* - довжина відповідної ділянки, м;

 $v_i$  - швидкість руху скрепера на цій ділянці, м/с.

Довжина ділянки набору ґрунту

$$
l_1 = \frac{q k_{\mu}}{k_p b c},
$$

де *b*- ширина ковша (таблиця 5.1), м;

*c* - глибина копання (таблицф 5.1), м.

Час набору ґрунту  $t_1$  визначається за знайденою довжиною ділянки  $\overline{l}_1$  й швидкістю  $\overline{\nu}_1$  (на I передачі), час навантаженого ходу  $t_2$  на ділянці  $l_2$  – при швидкості на IV-VI передачах, час розвантаження ковша  $t_2$  знаходиться при русі скрепера на II - III передачах.

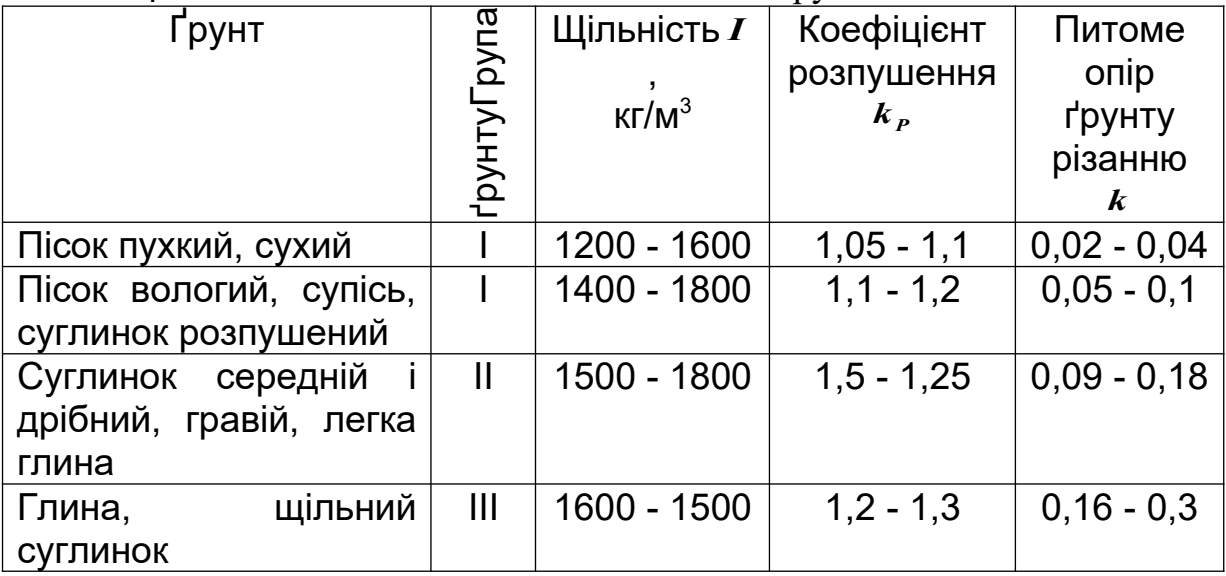

#### Таблиця 5.2 – Фізико-механічні властивості ґрунтів

Час холостого ходу скрепера на V передачі, с,

$$
t_4 = \frac{l_1 + l_2 + l_3}{v}.
$$

Довжина шляху розвантаження *l*3, м, скреперів призначається згідно з таблицею 5.3.

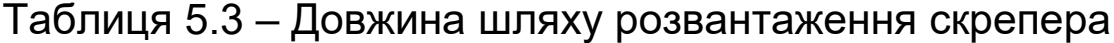

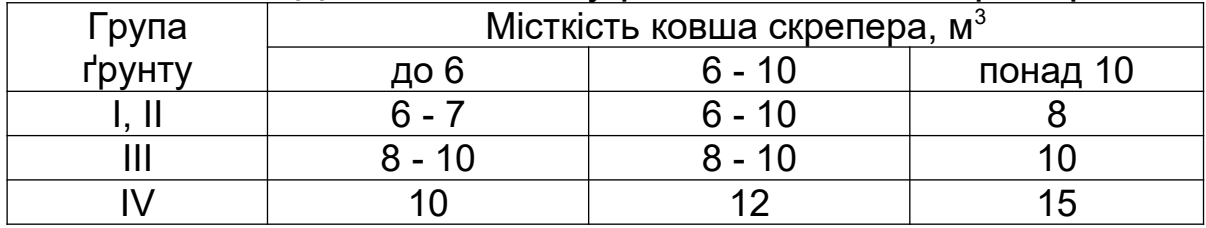

Час для двох поворотів скрепера *t<sub>s</sub>*, c, задається в таблиці 5.4.

Таблиця 5.4 – Час, необхідний для двох поворотів скрепера

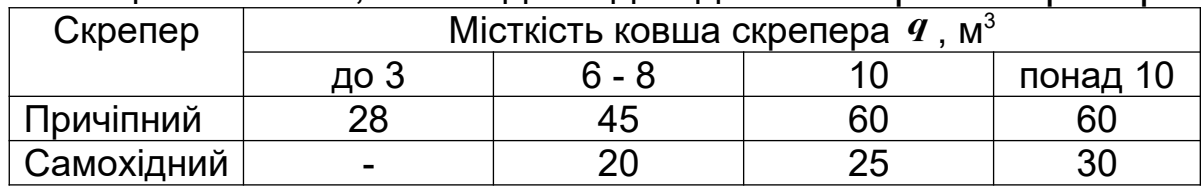

Скрепер знаходиться в русі без буксування за умови, що зчіпна сила тяги більша тягового зусилля тягача за потужністю і більша загального опору пересуванню:

$$
P_{c\mu} > P_T > \sum P_i
$$

Сила тяги за потужністю на I передачі, Н,

$$
P=3600\frac{N}{\nu}\eta,
$$

де *N* - ефективна потужність двигуна (таблиця 5.5);

 $\nu$  - швидкість трактора на І передачі (таблиця 5.5);

 $\eta$  - ККД трактора,  $\eta$  = 0,85...0,95.

Таблиця 5.5 – Технічна характеристика тракторів

| Марка         | Потужніс  | Maca |      | Швидкість, км/год |              |         |          |  |  |
|---------------|-----------|------|------|-------------------|--------------|---------|----------|--|--|
| трактор       | ТЬ        | m, T | пер. | $II$ nep.         | III пер.     | IV пер. | $V$ пер. |  |  |
| a             | $N$ , кВт |      |      |                   |              |         |          |  |  |
| ДТ-75         | 55        | 5,6  | 5    | 5,58              | 6,21<br>6,9  |         | 7,76     |  |  |
| $T-100$       | 74        | 12,1 | 2,36 | 3,78              | 6,45<br>4,51 |         | 10,1     |  |  |
| <b>T-150K</b> | 120       | 7,4  | 8,53 | 10,8<br>11,4      |              | 13,38   | 18,5     |  |  |
| $T-4A$        | 99        | 7,6  | 3,74 | 4,9               | 7,8<br>6,3   |         | 9,52     |  |  |
| $T-130$       | 121       | 14   | 3,7  | 4,8               | 5,9<br>7,7   |         | 10,3     |  |  |
| $T-180$       | 129       | 15   | 2,86 | 4,1               | 8,3<br>6,2   |         | 11,96    |  |  |
| ДЭТ-250       | 228       | 27,5 | 1,2  |                   |              |         | 12,5     |  |  |

Швидкість руху скрепера залежить від виникаючих опорів ґрунтів і потужності трактора. Швидкості руху скрепера на окремих ділянках шляху визначити також з таблиці 5.5

Найбільше зусилля, необхідне для переміщення скрепера, виникає під час набору ґрунту

$$
\sum P_i = P_1 + P_2 + P_3 + P_4 + P_5,
$$

де *P*1 - опір ґрунту різанню, Н;

*P*<sup>2</sup> - опір переміщенню призми волочіння, Н; *P*<sup>3</sup> - опір сили тяжіння стовбура ґрунту, що піднімається, Н; *P*<sup>4</sup> - опір тертю ґрунту по ґрунту в ковші, Н; *P*<sup>5</sup> - опір пересуванню скрепера, Н.

Опір ґрунту різанню, Н,

$$
P_1 = kbc * 10^6,
$$

- де *b* ширина ножа скрепера, м (таблиця 5.1);
	- *c* глибина різання, м, (таблиця 5.1);
	- *k* питомий опір різанню, МПа (таблиця 5.2).

Опір переміщенню призми волочіння, Н,

$$
P_2=9.81k_0bh_c^2I\mu
$$

- Де *k*0 коефіцієнт об'єму призми волочіння перед заслінкою (таблиця 5.6);
	- *h<sup>c</sup>* висота наповнення ґрунту в ковші, м (таблиця 5.6);
	- $I$  щільність ґрунту, кг/м $^3$  (таблиця 5.2);
	- $\mu$  коефіцієнт тертя ґрунту по ґрунту ( $\mu$ =0,3...0,5 більше значення для піщаних ґрунтів).

Таблиця 5.6 – Коефіцієнт об'єму призми волочіння *k*0 й висота наповнення ґрунту в ковші *h<sup>c</sup>*

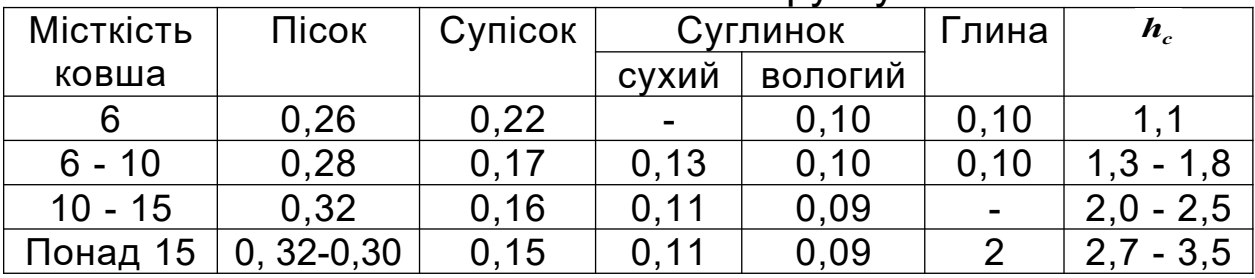

Опір сили тяжіння стовбура ґрунту, що піднімається, Н,

$$
P_3 = 9,81bch_cI
$$
.

Опір тертю ґрунту по ґрунту в ковші, Н,

 $P_4 = 9.81bh_c^2 Ix$ ,

де *x* - коефіцієнт, що враховує вплив роду ґрунту (для глини - *x* =0,24...0,31; суглинку - *x* = 0,37...0,44; піску -  $x = 0.46...0.5$ ).

Опір пересуванню скрепера, Н,

 $P_5 = 9.81(m_c + m_T + m_{cp})(f_{\kappa} \pm i)$ ,

де *mc* - маса скрепера без тягача (таблиця 5.1); *m<sup>Т</sup>* - маса трактора (таблиця 5.5); *mгр* - маса ґрунту в ковші, Н; *к f* - коефіцієнт опору пересуванню скрепера (0,15...0,2 для щільних ґрунтів; 0,25...0,3 - для пісків); *i* - ухил.

Маса грунту в ковші

 $m_{2p} = qk_{\mu}I$ 

При невиконанні вимог умови руху необхідно змінити глибину різання ґрунту й швидкість руху або застосувати штовхач для ефективного набору ґрунту.

#### **5.4 Хід виконання роботи**

5.4.1 За вказаним викладачем варіантом в таблиці 5.1 визначити час операцій циклу роботи скрепера.

5.4.2 Розрахувати експлуатаційну продуктивність скрепера.

#### **5.5 Оформлення лабораторної роботи**

5.5.1 У звіті необхідно зарисувати скрепер та проставити розміри.

5.5.2 Розрахункову частину звіту виконати згідно з розділом 5.3 та вихідними даними заданого варіанта.

5.5.3 У заключній частині звіту зробити висновки за результатами лабораторної роботи.

#### **Лабораторна робота 6**

## **ВИЗНАЧЕННЯ ЗУСИЛЬ КОПАННЯ ОДНОКІВШЕВОГО ЕКСКАВАТОРА**

**6.1 Мета роботи**: вивчити конструкцію одноківшевого екскаватора; визначити місткість ковша екскаватора і тривалість його робочого циклу з наступним порівнянням отриманих даних з характеристиками існуючих машин; визначити зусилля копання.

Вихідні дані для виконання лабораторної роботи приймаються з таблиці 6.1.

#### **6.2 Матеріальне забезпечення**:

макет одноківшевого екскаватора; лінійка; рулетка; секундомір.

Таблиця 6.1 – Вихідні дані

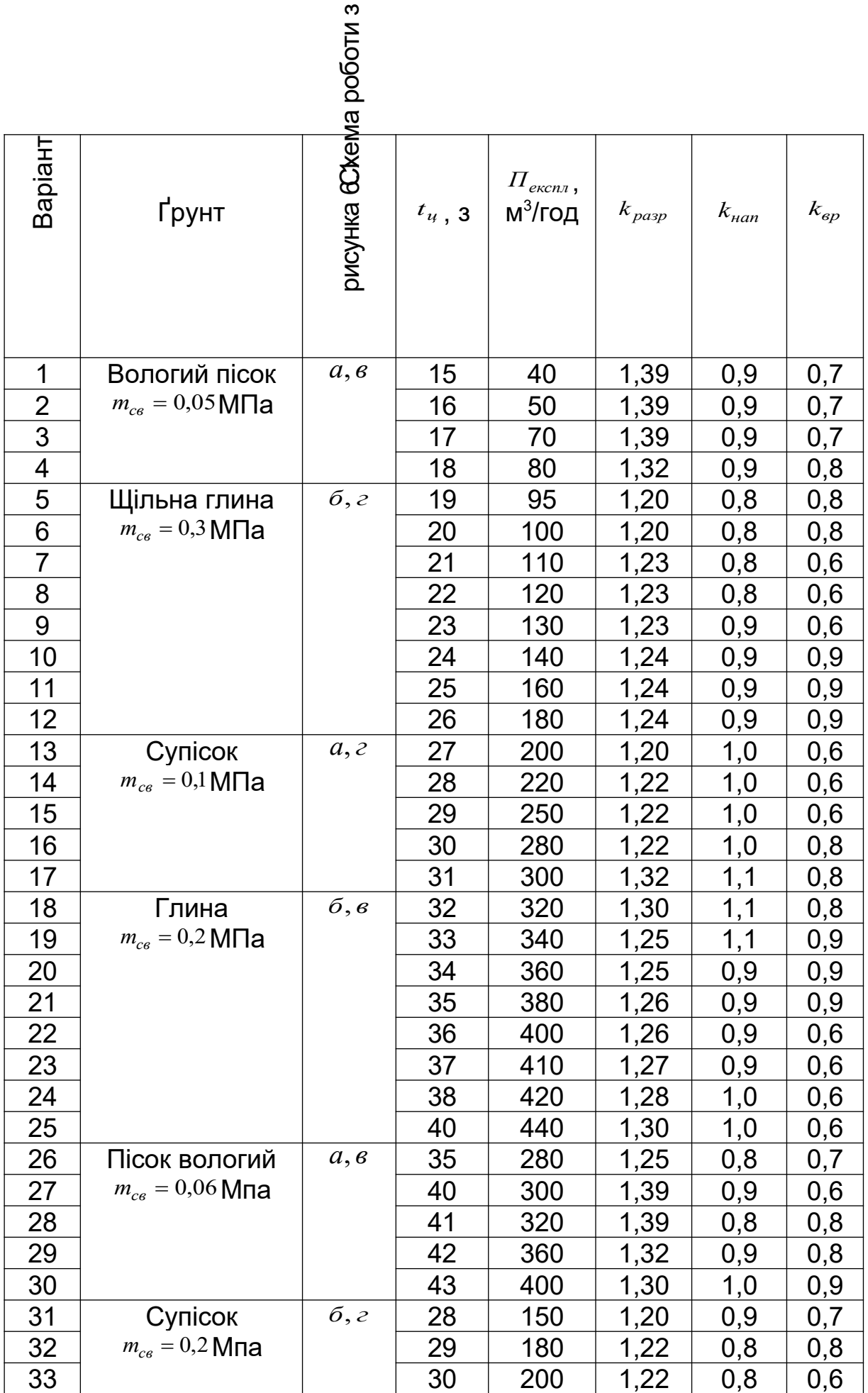

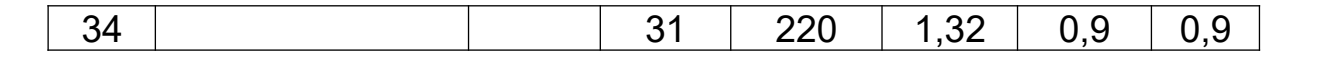

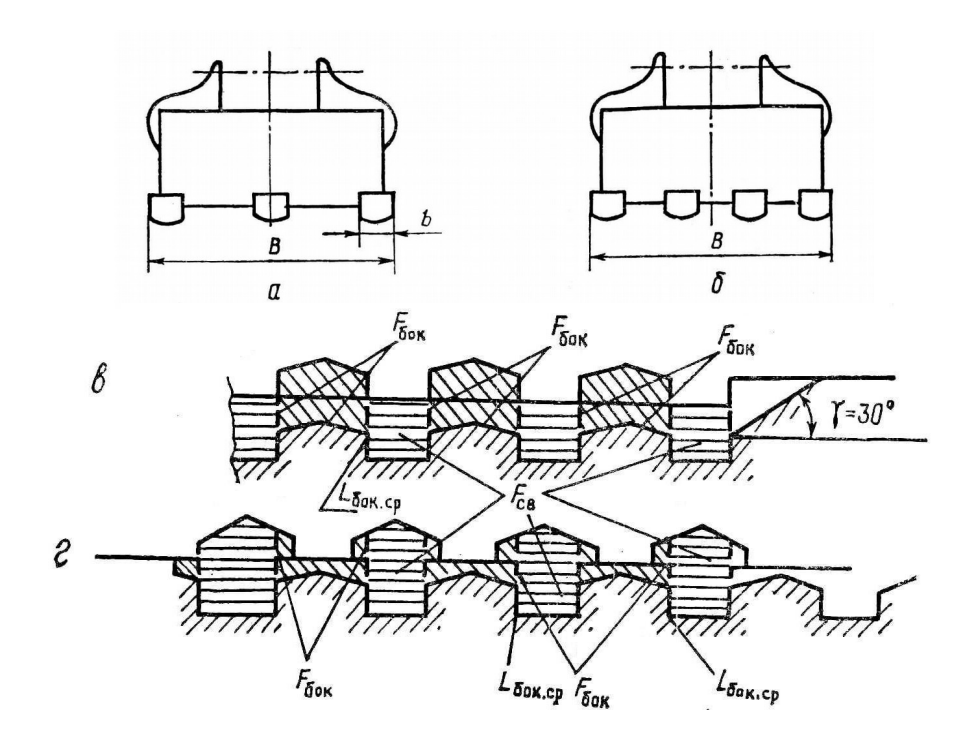

Рисунок 6.1 – Схеми ковшів (а, б) і зони руйнування ґрунту (в, г)

#### **6.3 Загальні вказівки до роботи**

Орієнтовна місткість ковша, м<sup>2</sup>,

$$
q_{cp} = \frac{\prod_{\text{ekcn}\pi} t_{\text{u}} k_{\text{pa}3}}{k_{\text{ep}} k_{\text{han}}},
$$

- де  $^{\prime\prime}$   $^{\prime\prime}$  продуктивність екскаватора, м $^3$ /год;
	- *ц t* - час робочого циклу екскаватора;
	- *k раз* коефіцієнт розпушення ґрунту;
	- *kвр* коефіцієнт використання екскаватора в часі;
	- *нап k* коефіцієнт наповнення ковша.

За отриманим значенням *qор* вибрати тип конкретної машини й виписати місткість її ковша (таблиця 6.2).

Уточнена тривалість циклу, с,

$$
t_{u,ymoun} = \frac{qk_{sp}k_{nan}}{\prod_{ekcnn}k_{pasp}}.
$$

За отриманими *q* і *<sup>ц</sup> уточн <sup>t</sup>* . вдруге вибрати місткість ковша екскаватора (зворотна лопата), виписати тип конкретної машини і її характеристики (таблиця 6.2).

Площа поперечного перерізу ґрунту ковшем екскаватора, см $^2$ ,

$$
F = \frac{qk_{\text{nan}}}{k_{\text{pasp}}H} 10^4,
$$

де *H* - найбільша глибина забою, м (таблиця 6.2).

Товщина зрізу, см,

$$
h=\frac{F}{B},
$$

де *B* - ширина ріжучої частини ковша, см (таблиця 6.2).

Площі лобових частин поперечного перерізу, см<sup>2</sup>,

$$
F_{c\theta} = bhn,
$$

де *b* - ширина зуба, *b*= 6...8 см; *h* - глибина різання, см; *n* - кількість зубів на ріжучій частині ковша, *n* = 3...4.

поперечного перерізу, см<sup>2</sup> Площі бічних частин<br>(рисунок 6.1)

$$
F_{\delta o \kappa} = F - F_{c \epsilon}.
$$

Сумарна довжина ліній бічного зрізу ґрунту, см,

$$
L_{\delta o \kappa.cp} = 2h(1 - k_{\delta o \kappa})n
$$

де *бок k* - коефіцієнт глибини частини прорізу, що розширюється, *бок k* =0,8.

Середньомаксимальна дотична складова сили різання гострими зубами, Н,

$$
P = m_{cs}(\varphi F_{cs} + \eta_{\delta \circ \kappa} F_{\delta \circ \kappa} + \eta_{\delta \circ \kappa.cp} L_{\delta \circ \kappa.cp}),
$$

- де *mсв* питома сила для руйнування ґрунту перед лобовою гранню зуба при куті різання 45°, МПа (таблиця 6.1);
	- $\varphi$  коефіцієнт, що враховує вплив кута різання,  $\varphi$  =1;
	- *бок* коефіцієнт, що характеризує відношення питомих сил різання в бічній і лобовій частинах прорізу (для вихідних даних), *бок*= 0,4;
	- *бок*.*ср* коефіцієнт, що характеризує відношення питомих сил різання бічними ребрами ножа і у лобовій частині прорізу для умов лабораторної роботи,  $\eta_{\text{low.cp}}$ =6.5.

Середньомаксимальна нормальна складова сили різання гострими зубами, Н,

$$
N = Pctg(\delta + \mu),
$$

де  $\delta$  - кут різання;  $\delta$  = 360°;

 $\mu$  - кут тертя ґрунту по сталі  $\mu$  = 18...20 °.

Для затуплених робочих органів виникає додаткова сила опору ґрунту, Н,

$$
P_{n n.3H} = m_{ce} \eta_{n n.3H} h L_{n n.3H} n * 10^2,
$$

- де *пл*.*зн* коефіцієнт, що враховує затуплення робочих органів і залежить від ширини площадки зношування  $a = 0.5b$  й товщини зрізу *h* (для *h*=2 см  $n_{nn,n} = 0.35b$ ;  $h=5$  cm  $n_{n_1,n_2} = 0.18b$ ;  $h=10$  cm  $h_{n_1,n_2} = 0.11$ ;  $h=20$  cm *пл*.*зн* 0,065; проміжні відносини визначати методом інтерполяції);
	- *Lпл*.*зн* довжина зношеної ріжучої кромки зуба ковша,  $L_{n_{\bar{n},3H}} = b$ .

Середня дотична складова сили різання, Н,

$$
P_{cp} = P k_e + P_{n\pi \cdot 3H},
$$

де *k<sup>e</sup>* - коефіцієнт енергоємкості процесу різання, *k<sup>e</sup>* 0,8.

Середня нормальна складова сили різання, Н,

$$
N_{cp} = Nk_{\rm b} - P_{n\pi,3\pi}ctg(\delta_1 + \mu),
$$

де  $\delta_1$  - кут між траєкторією різання й площадкою зношування,  $\delta_1 = 0.17$  рад.

Середня питома дотична сили різання, Мпа,

$$
P'_{cp} = \frac{P_{cp}}{F} * 10^{-2}.
$$

Коефіцієнт питомої сили різання

$$
k_{\text{pes}} = \frac{P_{\text{cp}}'}{P_{\text{kon.o}} + (1 + k_1) P_{\text{cp}}},
$$

- де *Pкоп*.*о* питома сила копання для умовного ґрунту з нульовим опором різанню, *Pкоп*.*<sup>о</sup>* 0,025 МПа;
	- $k_1$  безрозмірний коефіцієнт,  $k_1 = 0.08$ .

Дотична складова сили копання, Н,

$$
P_{\kappa on} = \frac{P_{cp}}{k_{\rho e_3}}.
$$

Нормальна складова сили копання, Н,

$$
N_{\kappa on} = N_{cp} + (P_{\kappa on} - P_{cp})\psi
$$
,

де  $\psi$  - коефіцієнт, що характеризує співвідношення складової повної сили копання ґрунту,  $\psi = ctg \frac{\pi}{3} = 0.58$  $\psi = ctg \frac{\pi}{2} = 0.58$ .

#### **6.4 Хід виконання роботи**

6.4.1За вказаним викладачем варіантом визначити місткість ковша.

6.4.2 Визначити уточнену тривалість робочого циклу.

6.4.3 Визначити зусилля копання.

### **6.5 Оформлення лабораторної роботи**

6.5.1 У звіті необхідно зарисувати схему ковша екскаватора та проставити розміри.

6.5.2 Розрахункову частину звіту виконати згідно з розділом 6.3 та вихідними даними заданого варіанта.

6.5.3 У заключній частині звіту зробити висновки за результатами лабораторної роботи.

#### **Лабораторна робота 7**

### **ВИЗНАЧЕННЯ ПРОДУКТИВНОСТІ КАТКА СТАТИЧНОЇ ДІЇ**

**7.1 Мета роботи**: вивчити конструкцію котка статичної дії; визначити максимально припустимий тиск на ґрунт, за яким вибрати коток; визначити глибину активної зони ущільнення; визначити експлуатаційну продуктивність котка.

Вихідні дані для розрахунку наведені відповідно до варіанта в таблиці 7.1.

#### **7.2 Матеріальне забезпечення:**

макет котка статичної дії; лінійка; рулетка; секундомір.

## **7.3 Загальні вказівки до роботи**

Розглядаючи поле напруг ґрунтового масиву при ущільненні, виділяють активну зону, у межах якої реалізується близько 90 % всієї необхідної деформації ґрунту. Глибина активної зони залежить ;від виду й стану ґрунту, від геометричних характеристик ущільнюючого елемента, а також від максимально припустимого тиску на ґрунт.

 Визначити максимально припустимий тиск на грунт за формулою

 $\sigma_{\text{max}} = (0,8...0,9)\sigma$ .

де  $\sigma$  - межа міцності ґрунту на стиск (таблиця 7.1).

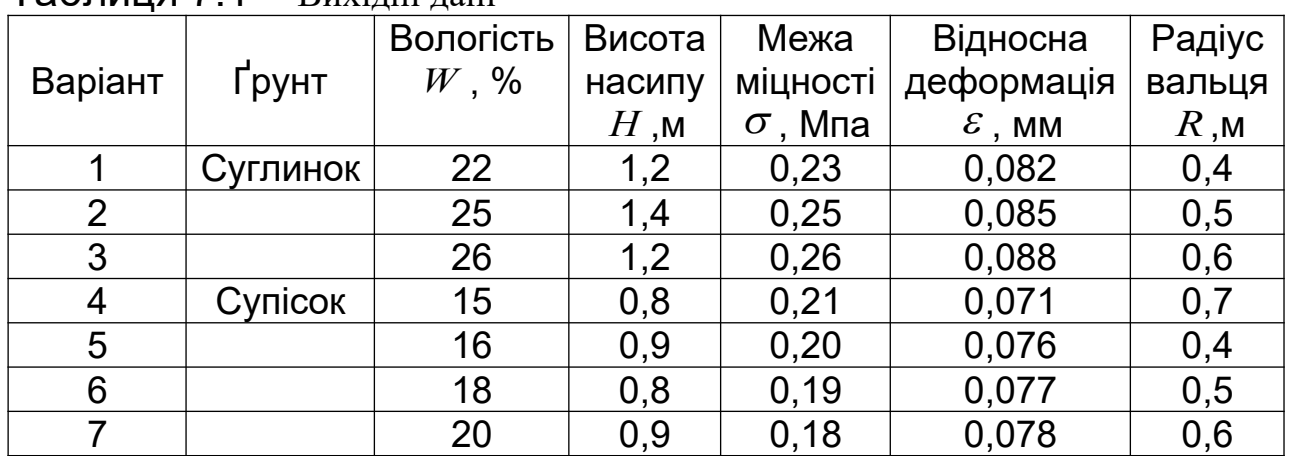

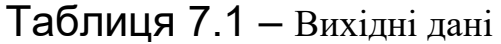

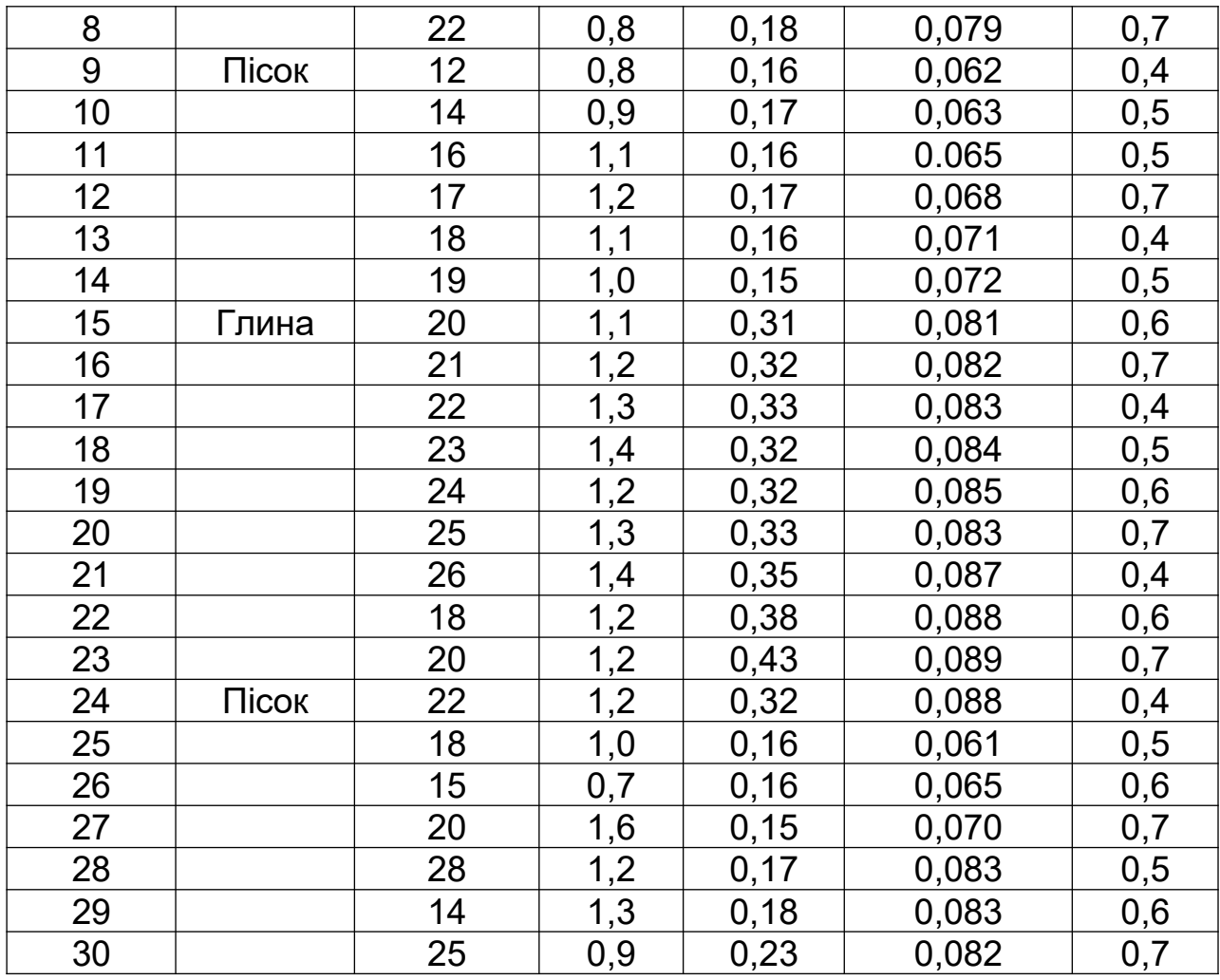

Максимальний припустимий тиск для робочого органу у вигляді гладкого вальця

$$
\sigma_{\text{max}} = \sqrt{\frac{pE}{R}},
$$

- де *p* лінійний тиск, Н/м;
	- *E* модуль деформації ґрунту, МПа; *E* = 15...20 МПа для зв'язних ґрунтів; *E* = 10...15 МПа - для незв'язних ґрунтів;
	- *R* радіус вальця, м.

Лінійний тиск, Н/м,

$$
p=\frac{(0,6...0,8)\sigma^2 R}{E}.
$$

Користуючись таблицею 7.2, вибрати тип котка й виписати його характеристику по величині лінійного тиску. Визначити глибину активної зони ущільнення:

$$
h=0,3\,\frac{W}{W_0}\sqrt{pR},
$$

де *W* - вологість ґрунту (таблиця 7.1);  $W_0$  - оптимальна вологість ґрунту,  $W_0 = (0,3...0,5)W$  .

Число проходів котка

$$
n=\frac{H}{h},
$$

де *H* - висота насипу, м.

Експлуатаційна продуктивність котка за зміну при обраній робочій швидкості пересування  $\, \nu \,$  (таблиця 7.2), м $^3\!$ змін:

$$
\Pi_{\text{skent}} = \frac{1000(B-b)\nu k_{\text{s}}ht}{n},
$$

де *B*- ширина смуги, що ущільнюється **(**таблиця 7.2), м;

*b*- ширина перекриття суміжних смуг, *b*= 0,1 м ;

 $\nu$  - швидкість руху машини, км/год;

 $k_e$  - коефіцієнт використання машини за часом,  $k_e = 0,8...0, 85;$ *t* - час зміни, год.

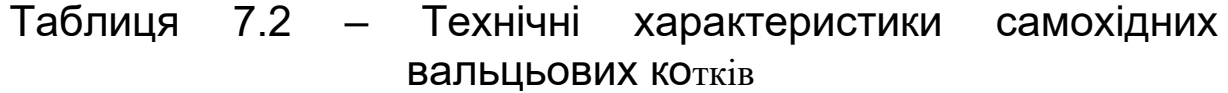

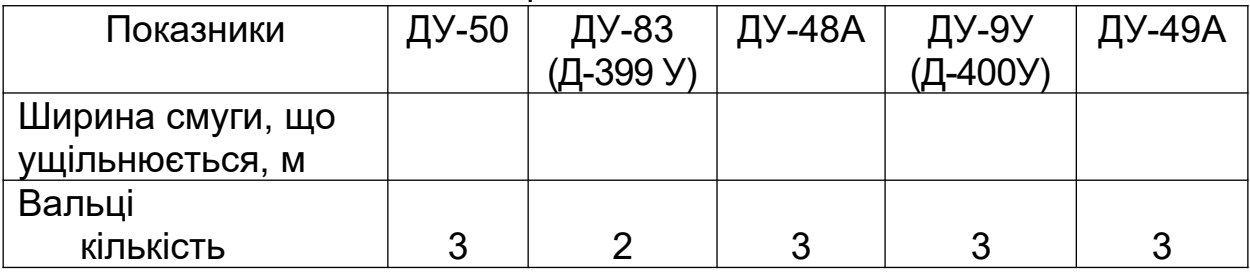

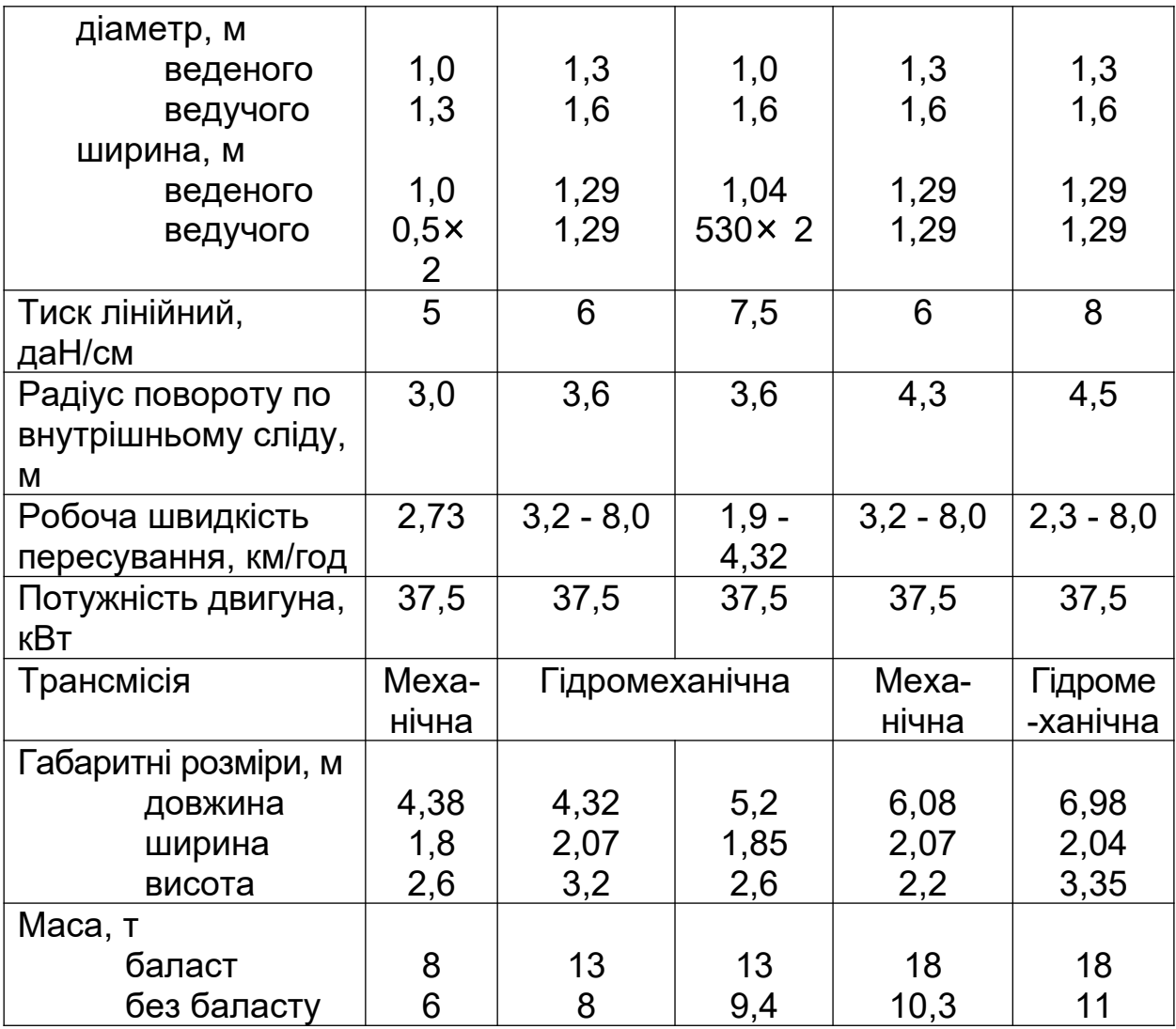

#### **7.4 Хід виконання роботи**

7.4.1 За вказаним викладачем варіантом визначити максимально припустимий тиск на ґрунт.

7.4.2 Вибрати коток.

7.4.3 Визначити глибину активної зони ущільнення.

7.4.4.Визначити експлуатаційну продуктивність котка.

#### **7.5 Оформлення лабораторної роботи**

7.5.1 У звіті необхідно зарисувати коток статичної дії та проставити розміри.

7.5.2 Розрахункову частину звіту виконати згідно з розділом 7.3 та вихідними даними заданого варіанта.

7.5.3 У заключній частині звіту зробити висновки за результатами лабораторної роботи.

#### **Лабораторна робота 8**

#### **ВИБІР ВІБРОМОЛОТА**

**8.1 Мета роботи**: вивчити конструкцію вібромолота; визначити масу ударної частини, число ударів у секунду; розрахувати й вибрати вібромолот.

Вихідні дані для розрахунку наведені в таблиця 8.1.

#### **8.2 Матеріальне забезпечення:**

макет вібромолота. лінійка; рулетка; секундомір.

| Т <b>аолиця 8.</b> Т — Вихідні дані |                   |                                     |                                                                 |                     |                                           |                                                                          |                                      |        |  |
|-------------------------------------|-------------------|-------------------------------------|-----------------------------------------------------------------|---------------------|-------------------------------------------|--------------------------------------------------------------------------|--------------------------------------|--------|--|
| Варіан                              | Паляй<br>оболонка | М <b>арапвіб</b> роза-нурювача<br>∞ | င<br>CM <sup>2</sup><br>nonepey-Ho<br>палі,<br>nepepisy<br>риог | Σ<br>Tani<br>рнижао | ِ<br>E<br>$\overline{\text{max}}$<br>Maca | $\tau_{\kappa p}$<br>ПИТОМИЙ<br>опір<br>заглиб-<br>ленню<br>палі,<br>МПа | забивання<br>либина<br>$\frac{1}{5}$ | Ґрунт  |  |
|                                     | Сталева           |                                     | 100                                                             | 10                  | $0, \prime$                               | 0,06                                                                     |                                      | Легкий |  |

 $5 - 84$  –

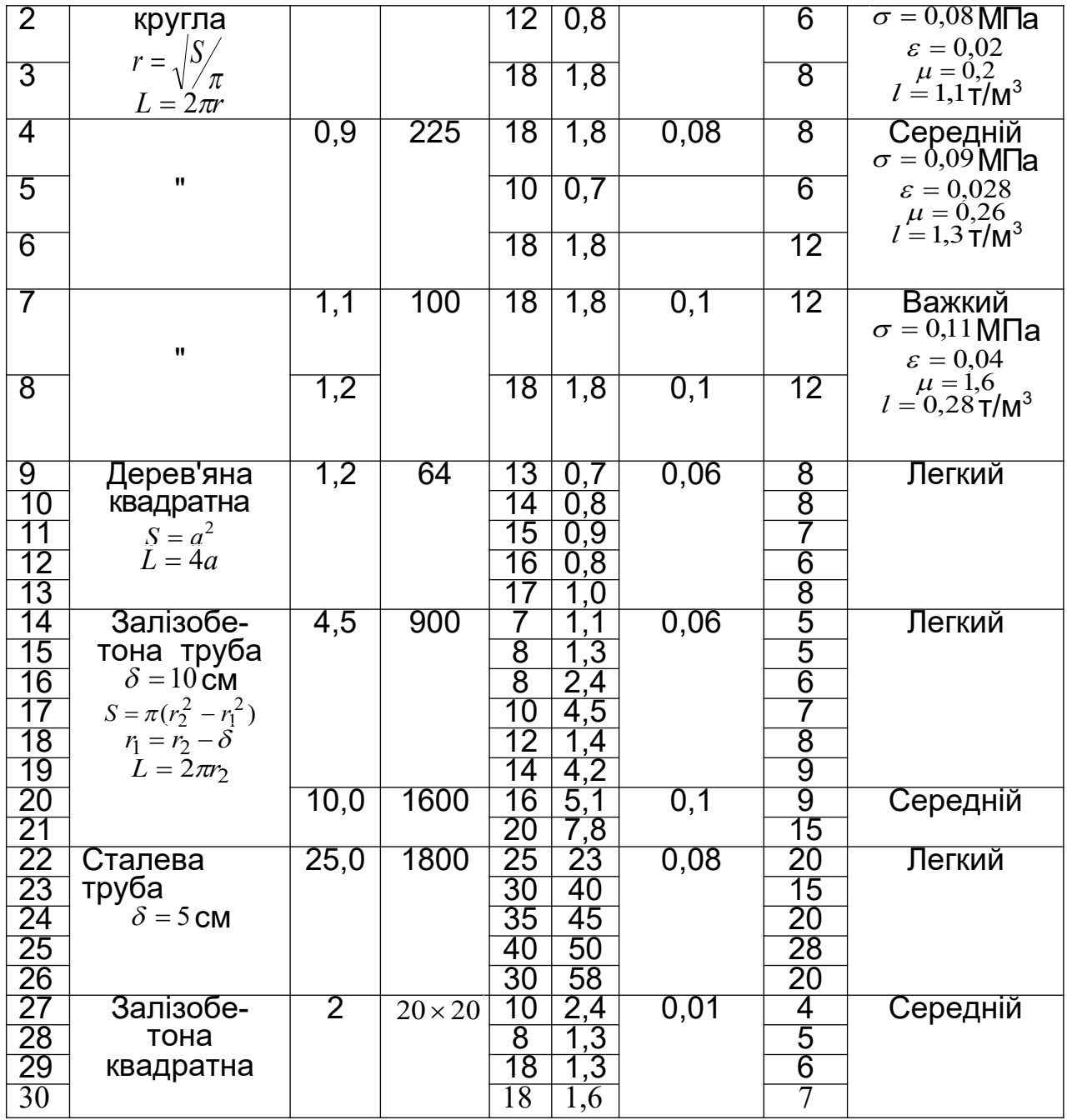

# **8.3 Загальні вказівки до роботи**

Визначити масу ударної частини, т,

$$
m_{y\partial}=0.5(m_{c\epsilon}+m_{_\mathcal{H}})\,,
$$

де *mсв* - маса палі (таблиця 8.1);

*m<sup>н</sup>* - маса наголовника: для варіантів 1 - 8 і 22 - 30 дорівнює масі віброзанурювача; для варіантів 9 - 21 – 0,3 маси віброзанурювача.

Число ударів у секунду

$$
\omega_{y\partial}=\frac{n}{60k},
$$

- де *n* стандартна частота обертання серійного двигуна вібромолота, *n* = 1000...1500 хв-1;
	- *k* коефіцієнт режиму роботи, *k* = 2.

Швидкість переміщення деформації ґрунту *U* і питомий динамічний опір занурюванню палі *KД* можна визначити у зв'язку з невеликими швидкостями впровадження палі по наближених залежностях

$$
U = \sqrt{\frac{\sigma(1-\mu)}{\varepsilon I(1-\mu-2\mu^2)}},
$$

$$
K_{\mathcal{A}} \approx \sigma \varepsilon,
$$

- де  $\epsilon$ -відносна деформація грунту (таблиця 8.1);
	- *I* місткість грунту (таблиця 8.1);
	- $\mu$  коефіцієнт поперечної деформації грунту (таблиця 8.1);
	- $\sigma$  максимальне значення напруги ущільнення ґрунту, що не досягає межі його міцності *пр* (таблиця 8.1). Критичний опір палі *Tкр* , Н,

$$
T_{\kappa p} = L H \tau_{\kappa p} ,
$$

- де *L* периметр поперечного перерізу палі, м (таблиця 8.1); *H* - повна глибина забивання палі, м (таблиця 8.1);
	- *кр* питомий опір впровадженню палі, що залежить від типу палі й ґрунту (таблиця 8.1).

Швидкість удару

$$
v_{y\partial} = \frac{SUK_{\mathcal{A}}}{2T_{\kappa p}},
$$

де *S* - площа контакту (таблиця 8.1).

Потужність привода вібромолота, Вт,

$$
N=\frac{1}{2}m_{y\partial}v_{y\partial}^2\omega_{y\partial}.
$$

Повна потужність

$$
N_n = (1, 2...1, 25)N.
$$

За обчисленою потужністю з таблиці 8.2 вибрати тип вібромолота.

## **8.4 Хід виконання роботи**

8.4.1 За вказаним викладачем варіантом визначити масу ударної частини.

8.4.2 Визначити число ударів у секунду.

8.4.3 Розрахувати й вибрати вібромолот.

## **8.5 Оформлення лабораторної роботи**

8.5.1 У звіті необхідно зарисувати вібромолот та проставити розміри.

8.5.2 Розрахункову частину звіту виконати згідно з розділом 8.3 та вихідними даними заданого варіанта.

8.5.3 У заключній частині звіту зробити висновки за результатами лабораторної роботи.

#### **СПИСОК ЛІТЕРАТУРИ**

1 Ветров Ю.А., Баладинский В.Л. Машины для специальных земляных работ. – К.: Высшая школа, Головное изд-во, 1980.

2 Гаркави Н.Г., Аринченков В.И., Карпов В.В. Машины для земляных работ. – М.: Высшая школа, 1982.

3 Алексеева Т.В., Артемьев К.А., Бромберг А.А Дорожные машины: Учеб. для вузов. Ч.1: Машины для земляных работ. – 3-е изд., перераб. и доп. – М.: Машиностроение, 1972. – 504 с.

4 Зеленин А.Н. Машины для земляных работ: Учеб. пособие для вузов. – М.: Машиностроение, 1972.

МЕТОДИЧНІ ВКАЗІВКИ до лабораторних робіт з дисципліни "Будівельні машини" (частина 2) для студентів спеціальності 7.090214 "Підйомно-транспортні, будівельні, дорожні, меліоративні машини і устаткування" усіх форм навчання

Відповідальний за випуск Орел В.М.

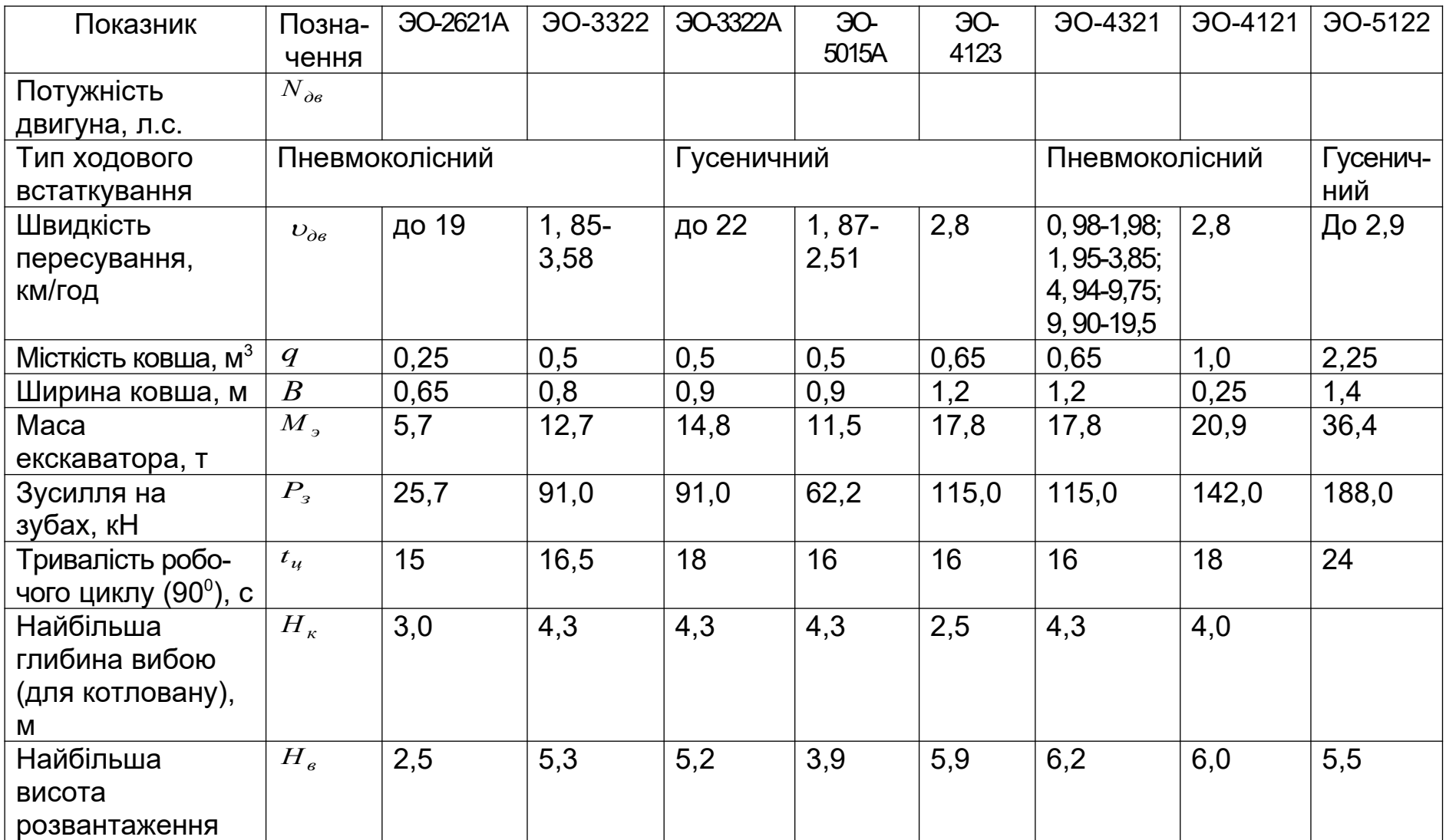

# Таблиця 6.2 – Параметри одноківшевих екскаваторів

## Таблиця 8.2 – Технічні характеристики вібромолотів

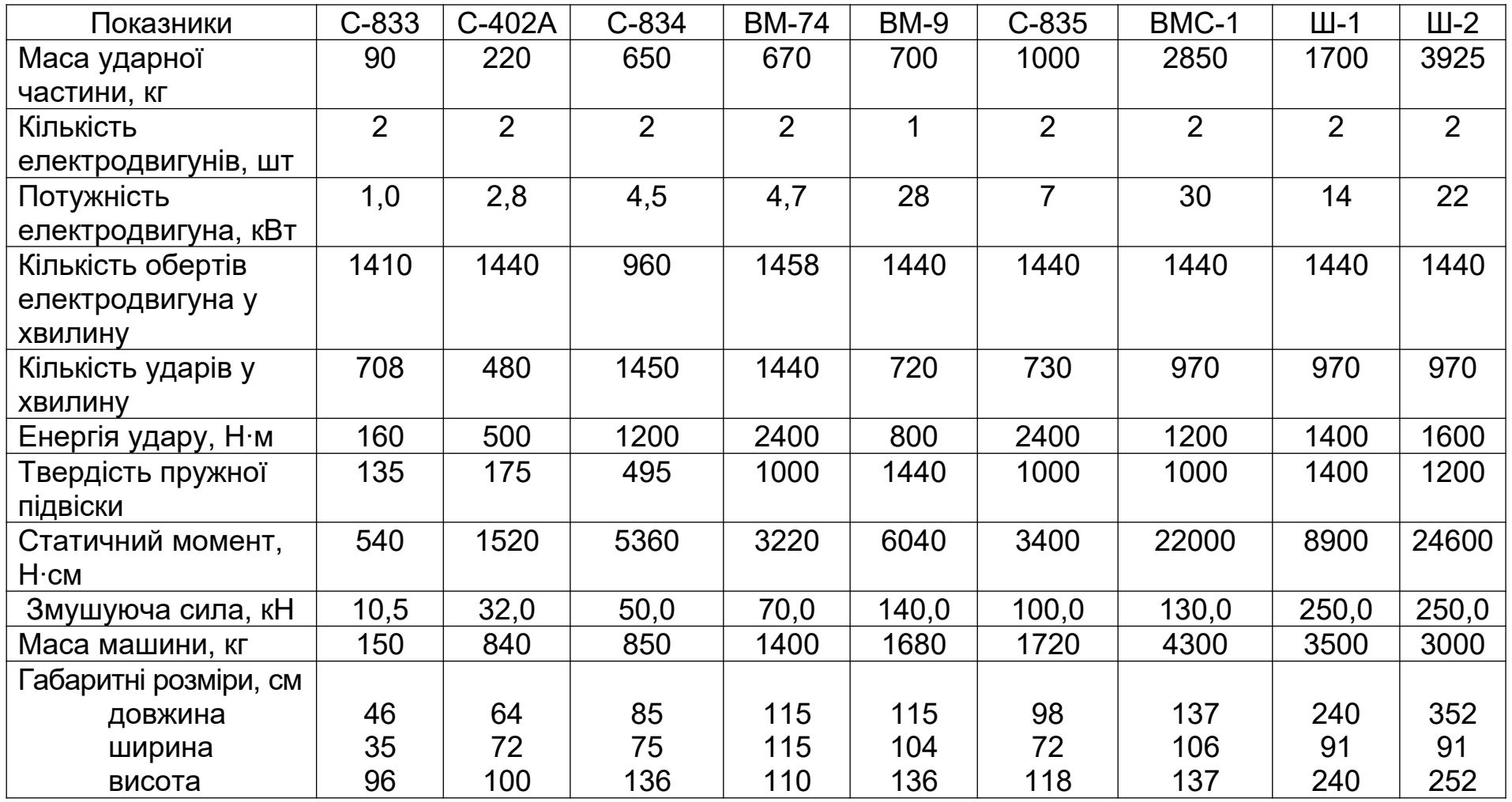